## **5. Операционная система**

5.1 Дерево каталогов.

## **Задачи ГИА**

- 1. (2009) Пользователь работал с каталогом **C:\Физика\Задачи\Кинематика**. Сначала он поднялся на один уровень вверх, затем еще раз поднялся на один уровень вверх и после этого спустился в каталог **Экзамен**. Запишите полный путь каталога, в котором оказался пользователь.
	- 1) С:\Физика
	- 2) С:\Экзамен
	- 3) С:\Физика\Экзамен
	- 4) С:\Физика\Задачи\Экзамен
- 2. (2010) Пользователь работал с каталогом **C:\Архив\Рисунки\Натюрморты**. Сначала он поднялся на один уровень вверх, затем еще раз поднялся на один уровень вверх и после этого спустился в каталог **Фотографии**. Запишите полный путь каталога, в котором оказался пользователь.
	- 1) C:\Архив\Рисунки\Фотографии
	- 2) C:\Архив\Фотографии
	- 3) C:\Фотографии\Архив
	- 4) C:\Фотографии
- 3. (2011) Пользователь работал с каталогом **C:\Учеба\Математика\Задания**. Сначала он поднялся на один уровень вверх, затем еще раз поднялся на один уровень вверх и после этого спустился в каталог **Биология**, далее спустился в каталог **Оценки**. Запишите полный путь каталога, в котором оказался пользователь.
	- 1) C:\Биология\Оценки
	- 2) C:\Оценки\Биология
	- 3) C:\Учеба\Математика\Биология\Оценки
	- 4) C:\Учеба\Биология\Оценки
- 4. (2012) Пользователь работал с каталогом **Участники**. Сначала он поднялся на один уровень вверх, затем спустился на один уровень вниз, потом ещё раз спустился на один уровень вниз. В результате он оказался в каталоге **C:\Конференция\Секции\Информатика**

Запишите полный путь каталога, с которым пользователь начинал работу.

- 1) C:\Конференция\Регионы\Списки\Участники
- 2) C:\Конференция\Участники
- 3) C:\Конференция\Регионы\Участники
- 4) C:\Участники
- 5. (2013) В каталоге **Май** хранился файл **Сценарий.doc**. Позже этот каталог перенесли в каталог **Готово**, расположенный в корне диска **С**. Укажите полное имя файла после перемещения.
	- 1) С:/ Готово/ Май/ Сценарий.doc;
	- 2) С:/ Готово/ Сценарий.doc;
	- 3) С:/ Май/ Сценарий.doc;
	- 4) С:/ Сценарий.doc;.

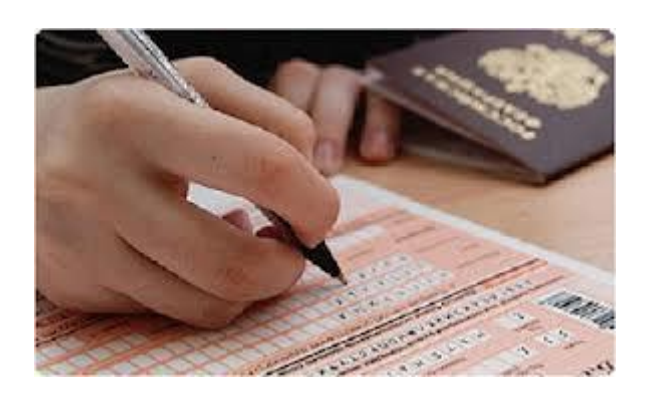